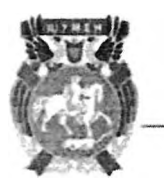

# ОБЩИНА ШУМЕН

9700 гр. Шумен, бул. "Славянски" № 17, тел./факс: 054/800400 e-mail: mayor@shumen.bg, [utp://www.shumen.bg

# ПРОТОКОЛ № 4/2023 г.

Във връзка с решение на Общото събрание на РСУО-Шумен от проведеното на 28.11.2023 г. заседание, на 06.12.2023 г. от 11.00 часа в зала 203 в сградата на Община Шумен се събраха членовете на Регионално сдружение за управление на отпадъците на общините от област Шумен.

След вписване в присъствения лист се установи, че в определения ден и час на заседанието присъстват:

- 1. Христо Христов кмет на Община Шумен-
- 2. Нина Асенова заместник-кмет, упълномощена от кмета на Община Велики Преслав;
- 3. Ахмед Ахмед заместник-кмет, унълномощен от кмета на Община Хитрино;
- 4. Женя Радева началиик отдел ТСУ, упълномощена от кмета на Община Каспичан
- 5. Илхан Сали заместник-кмет на Община Венец-
- 6. Петя Атанасова началник отдел "ТСУ, ЕЗ и ПНОСЕОС", упълномощена от кмета на Община Нови пазар
- 7. Билгин Мюмюнов заместник-кмет, унълномощен от кмета на Община Каолиново

Присъстват още:

- 1. Николай Симеонов заместник-кмет по строителетво и екология на Община Шумен
- 2. Живка Атанасова главен експерт "Екология" в Община Шумен;
- 3. Сашко Велев главен инженер в ОП "Чистота", упълномощен от директора на ОП "Чистота"

Поради отсъствие на представител на община Смядово, на основание чл. 25, ал.5 от Закона за управление на отпадъците (ЗУО), заседанието на общото събрание беше отложено с 1 час и беше открито при необходимия кворум - минимум от 2/3 от кметовете, които представляват най-малко 2/3 от жителите на всички общини - членове на сдружението.

Г-н Христов - председател на РСУО-Шумен откри заседанието и запозна присъстващите с проекта на дневен ред. Поради липса на други предложения се пристъпи към гласуване.

Със 7 (седем) гласа "За", без "Против" и без "Въздържал се" беше приет следния диевенред:

1. Отчет за извършените разходи за поддържане и експлоатация на Регионално депо за неопасни отпадъци, кв. Дивдядово за периода от 01.01.2023 г. до 31.10.2023 г. и прогноза на разходите до 31.12.2023 г.

#### Докладва: Директор на ОП "Чистота"

2. Вземане на решение във връзка с проект на "Анализ на разходите за поддържане на Регионално депо за пеопасни отпадъци, кв. Дивдядово" и определяне на Цената за

 $\mathbf{1}$ 

обезвреждане на неопасни отпадъци в Регионално депо за пеопасни отпадъци, кв. Ливдядово за 2024 г.

## Докладва: Директор на ОП "Чистота"

3. Определяне на размера на обезпеченията по чл. 60 от Закона за управление на отпадыците за периода 2024-2026 г.

# Докладва: Кмет на община Шумен

4. Други.

 $\mathbf{1}$ 

## По т.1 от диевния ред

В изпълнение на решение от предходно заседание на общото събрание операторът на Регионалното депо ОП "Чистота" изготви и изпрати на членовете на сдружението отчет за извършените разходи за поддържане и експлоатация на Регионално депо за неопасни отпадъци. кв. Дивдядово за периода от 01.01.2023 г. до 31.10.2023 г. и прогноза на разходите до 31.12.2023 г. Г-н Велев обърна внимание, че за 2023 г. от общините и фирмите, ползватели на регионалното дено са заявени 6000 тона отпадъци. До 31.10.2023 г. са постъпили 2938 тона и се очаква до края на годината да достигнат 3221 тона. Действително направените разходи към 31.10.2023 г. представляват 74,59% от планираните, а до края на годината се очаква да достигнат 86,57%. Поради по-малкото количество на постынилите отпадъци в депото, разходите за един топ отпадък към 31.10.2023 г. възлизат на 224.09 лв. Той посочи, че в първите два месеца на 2023 г. значителен дял от количеството на депонираните отпадъците имат отпадъците, транспортирани от община Търговище.

Г-н Христов се обърна към членовете на сдружението за изказвания. Не бяха направени коментари и предложения, поради което се пристъпи към гласуване.

Със 7 (седем) гласа "За", без "Против" и без "Въздържал се" общото събрание взеследното решение:

На основание чл. 26, ал.1, т.10 от Закона за управление на отпадъците (обн., ДВ бр.53 от 13.07.2012 г. и сл. изм.) РСУО-Шумен приема за сведение представения отчет за разходите за поддържане и експлоатация на Регионално дено за неопасни отпадъци, кв. Дивлядово за периода от 01.01.2023 г. до 31.10.2023 г. и прогноза на разходите до 31.12.2023 г.

### По т.2 от диевния ред

Точката от диевния ред беше разгледана на предходното заседание на 28.11.2023 г. Тъй като предложеното решение не беше прието, точката се внася отново за разглеждане.

Представителят на ОП "Чистота", коментира финансовия разчет на необходимите разходиза подпържане, експлоатация и изпълнение на условията в комплексното разрешително на Регионалното депо, кв. Дивдядово. За 2024 г. издръжката възлиза на 708 724.93 лева. Прогнозните количества на отпадъците, които се очакват да бъдат обезвредени чрез депониране през 2024 г. са 1910,8 тона. Единичната цена за тон депопиран отпадък е изчислена на 370,90 лв. без ДДС.

Думата бе дадена за г-жа Асенова. След направено сравнение на анализа на разходите за 2023 г. и предложените за 2024 г. тя е установила съществен ръст в перата за охрана и почистване на района около депото.

В отговор г-н Велев поясни, че охраната на депото е деноношна и се извършва от ОП "Стопанска и охранителна дейност". В представената оферта за услугата е предвидено покачването на минималната работна заплата от 01.01.2024 г. Почистването на съседните терени

 $\overline{2}$ 

се налага поради това, че в депото постъпва подситовата фракция от сепариране на отпадъците от системата за разделно събиране на опаковки. Значителна част от тях представляват найлонови торбички, които при силен вятър се разнасят извън територията на депото.

Г-жа Асенова попита дали това не може да се предотврати чрез запръстяването на отпадыните.

Г-н Велев информира, че запръстяване не може да се извършва след паднали валежи. когато земните маси са мокри и не могат да се разстилат.

Г-жа Ж. Атанасова допълни, че в района на депото, поради близостта на платото има специфичен микроклимат. При изсипването на отпадъците, при наличие на вятър, той завихря и издига леките фракции, в следствие на което те се разнасят до съседните ниви.

Поради липса на други изказвания общото събрание пристъпи към гласуване.

Със 7 (седем) гласа "За", без "Против" и без "Въздържал се" общото събрание взе следните решения:

На основание чл. 26, ал.1, т.8 и т.9 от Закона за управление на отпадъците (обн., ДВ бр.53) от 13.07.2012 г. и сл. изм.) РСУО-Шумен:

1. Приема предложения от ОП "Чистота", гр. Шумен Анализ на разходите, необходими за поддържане на Регионално депо за неопасни отпадъци, кв. Дивдядово през 2024 г.

2. Определя Цена за обезвреждане на неопасни отпадьци, транспортирани от общините, членове на РСУО-Шумен и други юридически лица в Регионално депо за неопасни отпадъци, кв. Дивдядово за периода 01.01.2024 -31.12.2024 г. в размер на 370.90 лв./тон без ДДС.

### По т.3 от диевния ред

**CONTRACTOR** 

Точката от диевния ред беше разгледана на предходното заседание на 28.11.2023 г. Тъй като предложеното решение не беше прието, точката се внася отново за разглеждане.

Община Шумен, като собственик на Регионалното депо има задължение да осигури пълния размер на средствата за закриване и следексплоатационни грижи на площадката на депото, съобразно инвестиционния проект и/или проекта за рекултивация на депото чрез обезпечение по чл. 60, ал. 1 ЗУО и да извършва актуализация на всеки три години.

Г-н Христов докладва, че натрупаните към 31.10.2023 г. обезпечения в банковата сметка за чужди средства към РИОСВ-Шумен са в размер на 718 679 лв. Остатъчният капацитет на обекта е 201-751 тона. Размерът на средствата не може да бъде по-малък от 22 лв. за квадратен метър от площта на дено за неопасни отпальци (91-830 кв.м.). Въз основа на направените изчисления, г-н Христов предложи на членовете на РСУО-Шумен, размерът на обезпеченията по чл. 60, ал.1 от ЗУО за периода 2024-2026 г. да са в размер на 6,45 лева за тон депониран отпадък.

Общото събрание пристъпи към гласуване.

Със 7 (седем) гласа "За", без "Против" и без "Въздържал се" общото събрание взе следното решение:

На основание чл. 26, ал.1, т.8 и т.9 от Закона за управление на отпальците (обн., ДВ бр.53 от 13.07.2012 г. и са. изм.) РСУО-Шумен определя обезпеченията по чл. 60, ал.1 от ЗУО за периода 2024-2026 г. да са в размер на 6,45 лева за тон денониран отпадък.

#### По т.4 от диевния ред

Г-жа Ж. Атанасова информира присъстващите, че тече процедура за одобряване на методика и критерии за оценка на проектни предложения по процедура чрез директно

 $\overline{3}$ 

предоставяне на безвъзмездна финансова помощ "Мерки за изграждане, разширяване и или надграждане на общински/регионални системи за разделно събиране и рециклиране на биоразградими отпальци" по приоритет 2 "Отпальци" на Програма "Околна среда" 2021-2027 г. На проведеното на 28.09.2022 г. заседание общото събрание има взето решение, че РСУО-Шумен ще се възползва от възможността за финансиране по следните мерки:

- 1. Изграждане на регионалиа система за разделно събиране и рециклиране на биоразградими отпальци
- 2. Изграждане на системищентрове за разделно събиране и подготовка за повторна употреба и поправка

При кандидатстването всички общини следва да имат актуализирани програми за управление на отпадъците и изготвен окончателен доклад от анализ на морфологичния състав на отпадъците.

Г-жа Асенова допълни, че когато се отвори програмата за кандидатстване, общините трябва да имат максимална готовност - да са обявени обществените поръчки, дори избрали изпълнителите. При определяне стойността на проекта е поставен лимит за тон отпадък. Необходимо е да се уточни с кой терен ще се работи или варианти на терени. Предвижда се 20% съфинансиране от бенефициентите.

1-жа Ж. Атанасова допълни, че срокът за подготовка на всички документи е шест месеца и има изискване да са обявени обществените поръчки. Но докато не бъдат обявени насоките за кандидатстване не могат да се възложат анализите и оценките. Теренът, който беше отреден за изграждане на компостираща и сепарираща инсталации няма промяна в начина на ползване. Следопределяне капацитета на новата инсталация ще се наложи провеждане на процедури по реда на Закона за опазване на околната среда и Закона за биологичното разнообразие.

Г-жа П. Атанасова постави въпрос относно поязването на отчисленията за изготвяне на пред-проектните проучвания.

Г-жа Ж. Атанасова поясни, че това ще бъде посочено в насоките за кандидатстване.

Г-н Ахмед постави въпроса за източниците на аналитичната информация и как ще се разпределят разходите.

Направено беше уточнението, че за изходна информация ще служат докладите от анализа на морфологичния състав на отпадъците. Със споразумение между общините ще се определи дела на участие.

Г-и Христов подкрепи становището на колегата от община Велики Преслав и предложи изпреварващо да бъдем подготвени, а не да чакаме. Всички членове на сдружението да бъдат своевременно информирани на какъв етап е подготовката и да се ползват техните експертизи.

Поради липса на други изказвания и предложения заседанието на общото събрание на Регионалното сдружение за управление на отпадъците - Шумен приключи своята работа.

Документите, свързани със свикването и провеждането на настоящото заседание на общото събрание на Регионално сдружение за управление на отпадъците на общините от област Шумен, са приложени към настоящия протокол и представляват неразделна част от него.

#### Приложения:

- 1. Лист за регистрация
- 2. Пълномощно, издадено от Янко Йорданов Кмет на Община Велики Преслав

3. Пълномощно, издадено от Георги Георгиев - Кмет на Община Нови пазар

4. Пълномощно, издадено от Нида Ахмедов - Кмет на Община Хитрино-

5. Заповед № РД-25-1023/06.12.2023 г. на Жечка Недялкова - за кмет, съгласно заповед № РД-25-1018/05.12.2023 г. на кмета на Община Касиичан-

6. Заповед № 51/30.11.2023 г. на Евгений Цанков - директор на ОП., Чистота"

7. Доклад за изготвен отчет за разходите за поддръжка на Регионално депо за неопасни отнадъци към 31.10.2023 г. и прогнозен отчет на разходите за поддръжка на Регионално дено за неопасни отпадъци към 31.12.2023 г.

8.Доклад за изготвен финансов разчет за издръжка на Регионално депо за неопасни отнадъци през 2024 г.

9. Доклад за определяне на размера на обезпеченията по чл. 60, ал.1 от Закона за управление на отнадъците за периода 2024 г. - 2026 г.

Пастоящият протокол № 4/2023 г. се състави в 8 екземпляра, по един за всяка община от РСУО-Шумен.

 $\overline{a}$